## SAP ABAP table STMSIQFIL {TMS UIQ: Filter for Import Queue Display}

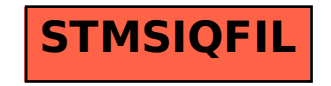